#### **Oracle Utilities Customer Self Service**

Release Notes Release 2.1.0 **E24863-06**

September 2013

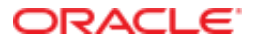

Oracle Utilities Customer Self Service Release Notes

Release 2.1.0

E24863-06

September 2013

Copyright © 2011, 2013, Oracle and/or its affiliates. All rights reserved.

This software and related documentation are provided under a license agreement containing restrictions on use and disclosure and are protected by intellectual property laws. Except as expressly permitted in your license agreement or allowed by law, you may not use, copy, reproduce, translate, broadcast, modify, license, transmit, distribute, exhibit, perform, publish, or display any part, in any form, or by any means. Reverse engineering, disassembly, or decompilation of this software, unless required by law for interoperability, is prohibited.

If this is software or related documentation that is delivered to the U.S. Government or anyone licensing it on behalf of the U.S. Government, the following notice is applicable:

U.S. GOVERNMENT END USERS: Oracle programs, including any operating system, integrated software, any programs installed on the hardware, and/or documentation, delivered to U.S. Government end users are "commercial computer software" pursuant to the applicable Federal Acquisition Regulation and agency-specific supplemental regulations. As such, use, duplication, disclosure, modification, and adaptation of the programs, including any operating system, integrated software, any programs installed on the hardware, and/or documentation, shall be subject to license terms and license restrictions applicable to the programs. No other rights are granted to the U.S. Government.

This software or hardware is developed for general use in a variety of information management applications. It is not developed or intended for use in any inherently dangerous applications, including applications that may create a risk of personal injury. If you use this software or hardware in dangerous applications, then you shall be responsible to take all appropriate fail-safe, backup, redundancy, and other measures to ensure its safe use. Oracle Corporation and its affiliates disclaim any liability for any damages caused by use of this software or hardware in dangerous applications.

Oracle and Java are registered trademarks of Oracle and/or its affiliates. Other names may be trademarks of their respective owners.

Intel and Intel Xeon are trademarks or registered trademarks of Intel Corporation. All SPARC trademarks are used under license and are trademarks or registered trademarks of SPARC International, Inc. AMD, Opteron, the AMD logo, and the AMD Opteron logo are trademarks or registered trademarks of Advanced Micro Devices. UNIX is a registered trademark of The Open Group.

This software or hardware and documentation may provide access to or information on content, products, and services from third parties. Oracle Corporation and its affiliates are not responsible for and expressly disclaim all warranties of any kind with respect to third-party content, products, and services. Oracle Corporation and its affiliates will not be responsible for any loss, costs, or damages incurred due to your access to or use of third-party content, products, or services.

#### **Table of Contents**

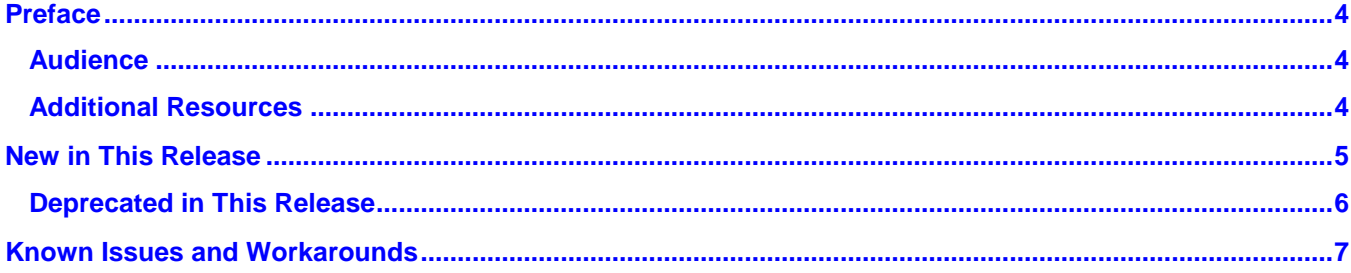

# **Chapter 1**

## **Preface**

<span id="page-3-0"></span>This document describes new features and functionality available in Oracle Utilities Customer Self Service version 2.1.0, as well as known issues identified in this release.

### <span id="page-3-1"></span>**Audience**

<span id="page-3-2"></span>This document is intended for anyone installing or using Oracle Utilities Customer Self Service version 2.1.0.

### **Additional Resources**

The *Oracle Utilities Customer Self Service Installation Guide* and the *Oracle Utilities Customer Self Service Installation Guide* provide information on product installation/uninstallation, requirements, configuration, and administration.

**Note**: This document and the documentation mentioned above is subject to revision and updating. For the most recent version of this and related documentation, as well as information on functionality and known issues for other Oracle products that may be required for installation and proper functionality of this product, check the [Oracle Utilities Documentation](http://www.oracle.com/technetwork/apps-tech/utilities/documentation/index.html) area on the Oracle Technology Network (OTN) web site (http://www.oracle.com/technetwork/appstech/utilities/documentation/index.html).

# **Chapter 2**

### **New in This Release**

<span id="page-4-0"></span>This section provides high-level descriptions of new features and functionality available in Oracle Utilities Customer Self Service Release 2.1.0. For details on these and other supported features and improvements in this release, consult the implementation and installation guides that accompany the product.

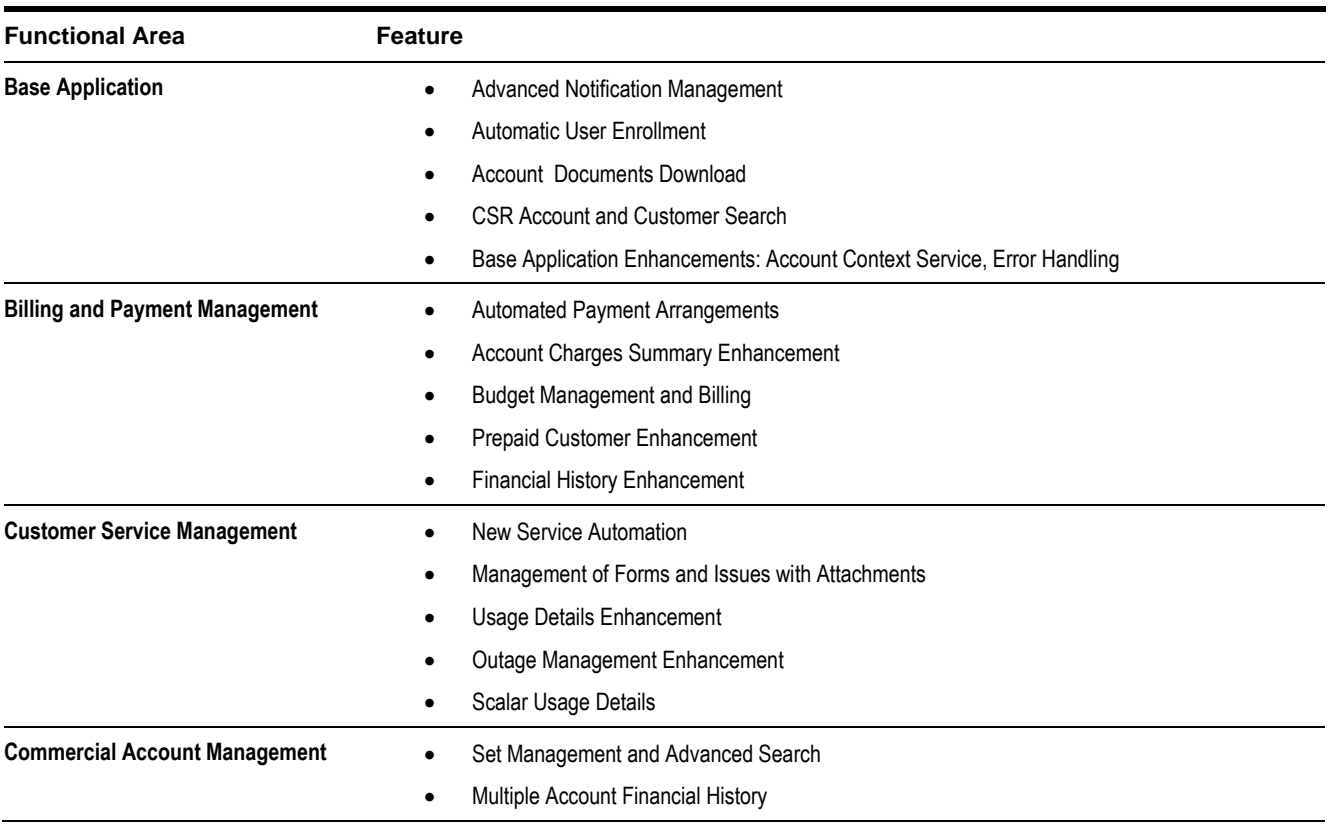

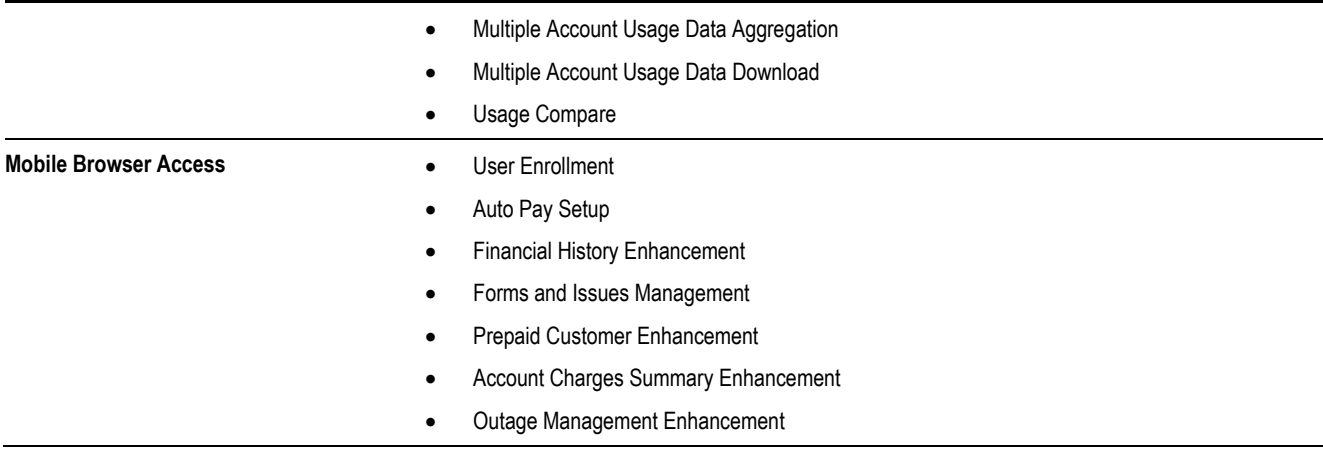

#### <span id="page-5-0"></span>**Deprecated in This Release**

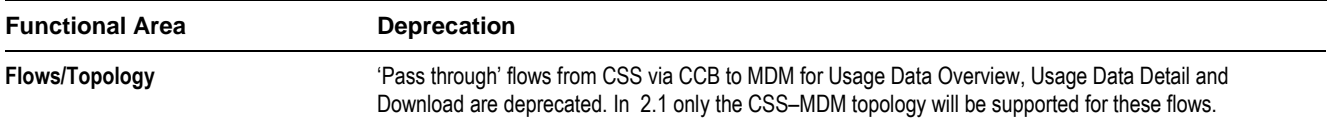

# **Chapter 3**

# <span id="page-6-0"></span>**Known Issues and Workarounds**

This section describes known issues in Oracle Utilities Customer Self Service at the time the product was released. Single fixes for these issues will be released at a later date.

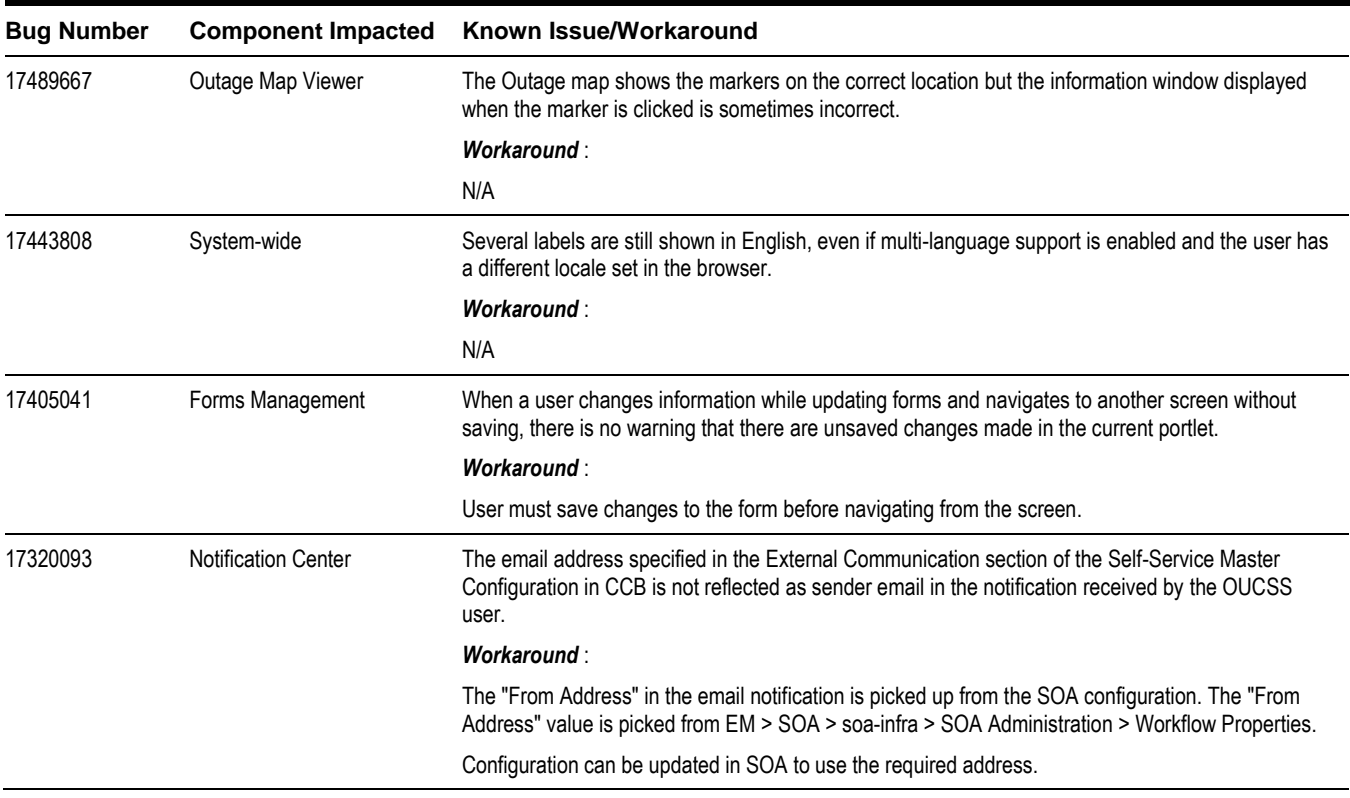

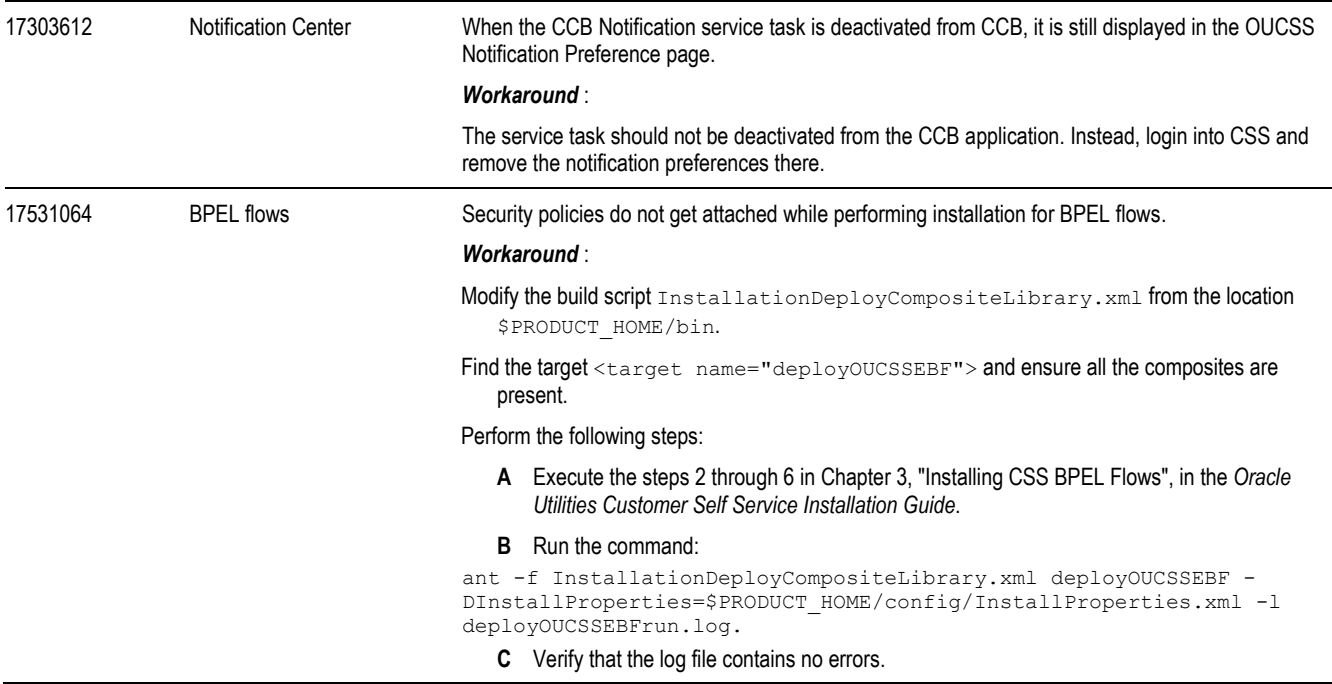

L.